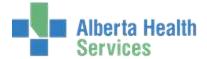

## **Frequently Asked Questions for MRI**

- 1. Where is the Move Function in the Locator routine?
- 2. Where is the Process Function in the ICR routine?

## Q. Where is the Move function in the Locator routine?

A. On the Locator desktop in 5.67, the Move function is no longer available. Charts already signed out to a recipient can be moved using the Single or Batch Sign out functions. Please refer to Page 3 of the Locator manual.

## Q. Where is the Process function in the ICR routine?

A. In the Incomplete Record Desktop in 5.67, 'Process' is no longer the term used. The Edit function is used to enter/edit ICR for a physician(s) on a record.

Release Date: 2015.Apr.08

Revised Date: